# **Numerical Computing With Matlab Solutions**

Thank you very much for downloading **Numerical Computing With Matlab Solutions**. As you may know, people have look hundreds times for their favorite readings like this Numerical Computing With Matlab Solutions, but end up in harmful downloads. Rather than reading a good book with a cup of coffee in the afternoon, instead they juggled with some

infectious virus inside their laptop.

Numerical Computing With Matlab Solutions is available in our digital library an online access to it is set as public so you can download it instantly.

Our digital library spans in multiple locations, allowing you to get the most less latency time to download any of our books like this one.

Merely said, the Numerical Computing With Matlab Solutions is universally compatible with any devices to read

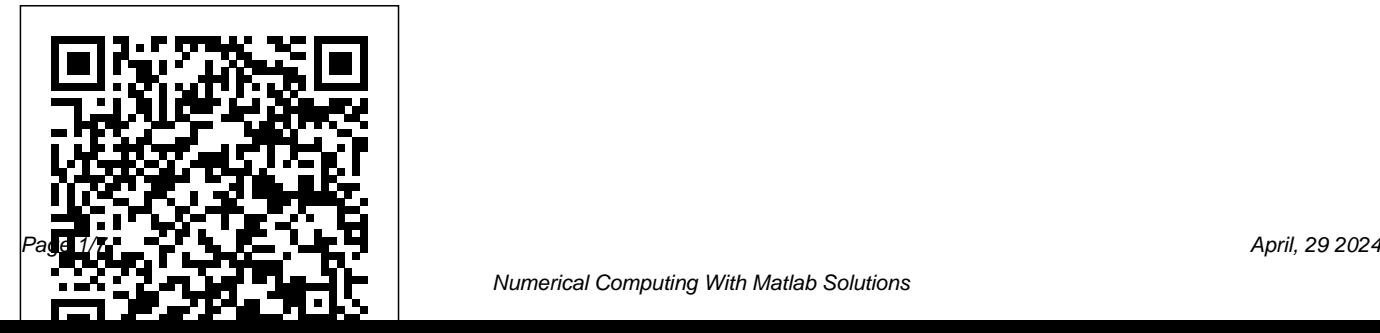

Numerical Computing With Matlab Solutions Manual

numerical computing with matlab solutions PDF Book Download is the greatest guide for you. We provide the most effective here to read. Following determining how your emotion is likely to be, you can enjoy to visit the web link and obtain the book numerical computing with matlab solutions PDF

#### **Textbooks by Cleve Moler - MATLAB & Simulink**

Maple worksheet for various basic numerical integration methods: Integration.mw. MATLAB scripts for numerical integration: QuadDemo.m QuadDemo.html (script that calls NCM file quadtx and also uses besselintegrand.m) besselintegrand.m (function with integrand called by QuadDemo) quadtx.m (from NCM, textbook version of built-in function quad)

# **Numerical Computing with MATLAB -** 350Handouts and M-files - IIT

#### **File Exchange - MATLAB ...**

Numerical Computing with MATLAB This lively textbook by Cleve Moler is designed for use in an introductory course in numerical methods, MATLAB, and technical computing. Solution Manual for: Numerical Computing with MATLAB by ... Unlike static PDF Numerical Computing with MATLAB solution manuals or printed answer keys, our experts show you how to solve each problem step-by-step. No need to wait for office hours or assignments to be graded to find out where you took a wrong turn. You can check your reasoning as you tackle a problem using our interactive solutions viewer.

Numerical Computing with MATLAB is a textbook for an introductory course in numerical methods, MATLAB, and technical computing. It emphasizes the informed use of mathematical software. Topics include matrix computation, interpolation and zero finding, differential equations, random numbers, and Fourier analysis.

*1.0 Introduction to Mathematical Modelling using MATLAB-Numerical Analysis MATLAB Books PDF Downloads*

*MATLAB Programming: Lesson 1 - Introduction to MATLAB and Numerical Analysis* The Complete MATLAB Course: Beginner to Advanced! Euler's method | First order differential equations | Programming Numerical Methods in MATLAB Jacobi's Iterations for Linear Equations | Programming Numerical Methods in MATI AR ME565 Lecture 11:

Numerical Solution to Laplace's Equation in Matlab. Intro to Fourier Series *Bisection Method - Numerical Root Finding Methods in Python and MATLAB* Bisection Method | Programming Numerical Methods in MATLAB MathTalent-Numerical-Analysis-I-1st-class.mp4 Downloading Numerical methods for engineers books pdf and solution manual Numerically Solving Partial Differential Equations *Lagrange interpolation | Programming Numerical Methods in MATLAB* Numerical Methods for Engineers-Chapter 1 Lecture 1 (By Dr. M. Umair)

#### **Numerical Computing with MATLAB Latest Edition solutions ...**

1.0 Introduction to Mathematical Modelling using MATLAB-Numerical Analysis MATLAB Books PDF Downloads

MATLAB Programming: Lesson 1 - Introduction to MATLAB and Numerical Analysis The Complete

MATLAB Course: Beginner to Advanced! Euler's method | First order differential equations | Programming Numerical Methods in MATLAB Jacobi's Iterations for Linear Equations | Programming Numerical Methods in MATLAB ME565 Lecture 11: Numerical Solution to Laplace's Equation in Matlab. Intro to Fourier Series *Bisection Method - Numerical Root Finding Methods in Python and MATLAB* Bisection Method | Programming Numerical Methods in MATLAB MathTalent-Numerical-Analysis-I-1st-class.mp4 Downloading Numerical methods for engineers books pdf and solution manual Numerically Solving Partial Differential Equations *Lagrange interpolation | Programming Numerical Methods in MATLAB* Numerical Methods for Engineers- Chapter 1 Lecture 1 (By Dr. M. Umair)

#### **Ans HWSet 5 - Solution manual Numerical Computing with MATLAB**

Solutions Manual to accompany Applied Numerical Methods With MATLAB for Engineers and Scientists

Steven C. Chapra Tufts University CHAPTER 1 1.1 You are given the following differential equation with the initial condition,  $v(t 0)$  Q c dv g d v2 dt m Multiply both sides m dv m g v2 c d dt c d Define a mg c d m dv a2 v2 c d dt Integrate separation of variables, dv cd a 2 v 2 m dt A table of integrals can be consulted to find that 2 dx x 1 tanh 2 a a Therefore, the integration yields 1 v c tanh ...

## **numerical computing with matlab solutions PDF Book Download**

Numerical Computing with MATLAB. Overview; Download chapters and code; Updates to electronic edition; Experiments with MATLAB. Overview; Download the E-book and code; Learn Differential Equations. Overview; Differential Equations and Linear Algebra; Solving ODEs in MATLAB **Top MATLAB Solution Provider | Matlab Project Experts ...**

Numerical Computing with MATLAB is a textbook

for an introductory course in numerical methods, MATLAB, and technical computing. It emphasizes the informed use of mathematical software. Topics include matrix computation, interpolation and zero finding, differential equations, random numbers, and Fourier analysis. Based on MATLAB, the textbook provides more than 70M-files.

### **Numerical Computing with MATLAB - MATLAB & Simulink**

The solution to the rst equation in terms of B is given  $by A = 11000B$ . When substituted into the second equation we obtain  $1000(11000B)$  B =  $1000(55)$ Which has as its solution  $B = 0$  Thus  $A = 1$  giving in total the solution y of  $y(t) = sin(t) + Ce 1000t (56)$ using the initial condition  $y(0) = 1$  we obtain  $C = 1$ and the total analytical solution is given by *Numerical Computing With Matlab Solutions* Matlab Solutions is a team of well experienced MATLAB Experts. MatlabSolutions.com has some of the best experts in MATLAB providing help with MATLAB homework and MATLAB project help in

the areas of computational mathematics (numerical computing), development of algorithms, image processing, modeling and simulation of systems, Graphical User Interface (GUI).Tutors here have PhD in domains of data analysis, signal processing, communication systems, image processing, control system, parallel ...

*MATLAB - Numerical Computing and Analysis | Trident Infosol*

SOLUTION MANUAL - Applied Numerical Methods with MATLAB for Engineers and Scientists, 3/e

*Numerical Computing with MATLAB - MATLAB & Simulink*

MATLAB is a multi-paradigm numerical computing environment that allows matrix manipulations, plotting of functions and data, developing and implementation algorithms, creation of user interfaces, and interfacing with programs written in other languages, including C, C++, C#, Java, Fortran

#### and Python. Features and benefits of MATLAB: **Solutions Manual - Applied Numerical Methods With MATLAB ...**

Ans HWSet 5 - Solution manual Numerical Computing with MATLAB - StuDocu. me41060 homework set answers bs23 algorithm. experimentally.  $ode23x (inline('t<sup>2</sup>, 't', 'y'),[0 10],0);$ err max $(abs(y-t))$  err ode $23x (inline('t^1','t',y'),[0]$ 10. Sign inRegister.

## *Solution Manual - Applied Numerical Methods with Matlab ...*

Best Solution Manual of Numerical Computing with MATLAB Latest Edition ISBN: 9780898715606 provided by CFS *Numerical Computing with MATLAB - MATLAB & Simulink*

Numerical Computing With Matlab Solutions Numerical Computing with MATLAB is a textbook for an introductory course in numerical methods, MATLAB, and technical computing. It

emphasizes the informed use of mathematical software. Topics include matrix computation, interpolation and zero finding, differential equations, random numbers, and Fourier ... Numerical Computing With Matlab Homework Help

Direct method. Computational solution of numerical problems such as numerical differentiation and integration can effectively be done on Matlab. Matlab assignment helper is an established site which is proficient in Matlab and caters to all assignments and homework on numerical computation. Our Numerical computing with Matlab homework help is equipped with adept and dedicated experts. **CLEVE MOLER NUMERICAL COMPUTING WITH MATLAB PDF**

Numerical Computing with MATLAB is a textbook for an introductory course Cleve Moler [3] C. Moler, Numerical Computing with MATLAB. Numerical

Computing with Matlab: Computer Science Books @ Cleve B. Moler (Author). out of 5 stars 7 customer reviews. NCM, MATLAB programs which accompany Cleve Moler's textbook "Numerical Computing with MATLAB".

June 22, 2004: Section 2.11, PageRank and Markov Chains. Improve the handling of pages with no out links. Our previous algorithm inserted a column of 1/n's in the connectivity matrix, thereby reducing the sparsity. We now do the same calculation implicitly, preserving the original sparsity.